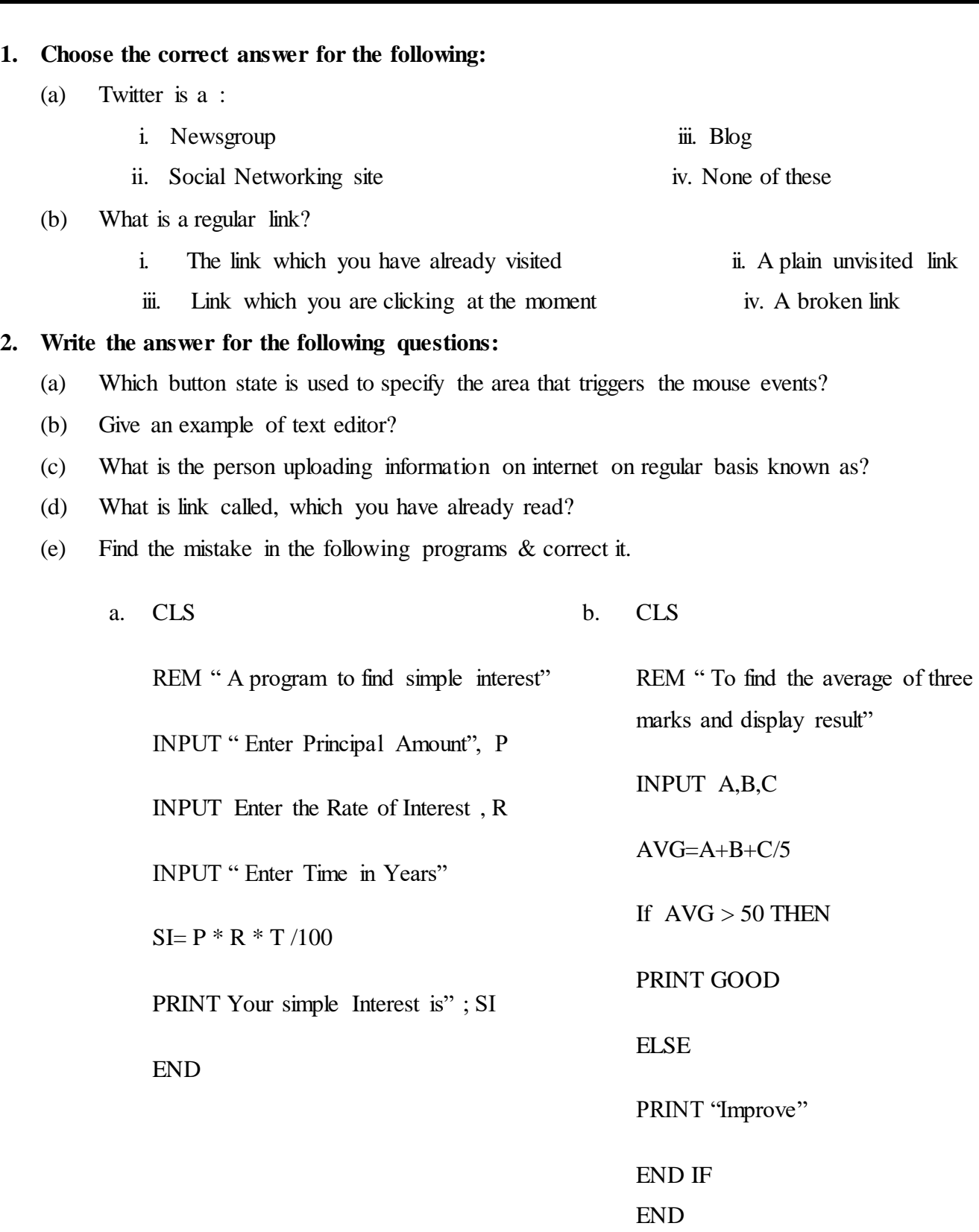

## **Term-II GREENWOOD PUBLIC SCHOOL** (2017-18) **SECTOR-9, GURUGRAM**

**Revision Assignment (Final Exam)**

# **Class: VII**

Name : Subject :Computer<br> **Class: VII** Date :

- (f) What is the difference between Motion Tween and Shape Tween in Flash? How many types of motion tween are there? Name them.
- (g) What is the use of the publish command? How can we create a movie which runs independently?
- (h) Which type of links are there? Explain each. How can you change a string of text or an image into a hyperlink?
- (i) What are blogs? If you have to write a blog which topic will you select?

#### **3. Define the following terms:**

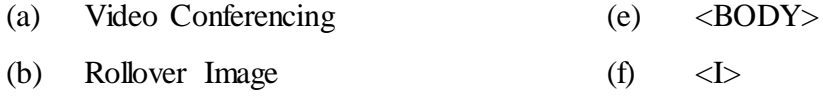

- (c) News Group  $(g)$   $\langle HR \rangle$
- (d) Properties Inspector

#### **4. Write Proper answer for the following:**

- (a) Define FOR….NEXT loop with suitable example
- (b) Explain WHILE ….WEND loop with suitable example
- (c) What are tags and attributes? What are the rule of writing an attributes.
- (d) Write the basic structure of the HTML Document.
- (e) Write a program using WHILE..WEND loop to display the first 10 multiples of 5.
- (f) Write a program to generate a triangle pattern of (\*) using the nested loop.

### **5. Write the difference between the following:**

- (a) Frame by Frame and Tweened Animation
- (b) UP and DOWN state of button
- (c) E-Commerce and E-Education
- (d) Merging cells and Splitting cells.

#### **6. Answer the following by giving appropriate reason.**

- (a) Newsgroups are like bulletin boards.
- (b) Property inspector is the control center to edit objects in Flash
- (c) Sushil wants to upload the animation he has created on the internet. He has saved it as stars.fla. What should he do next?
- **7.** Write HTML code for the following:

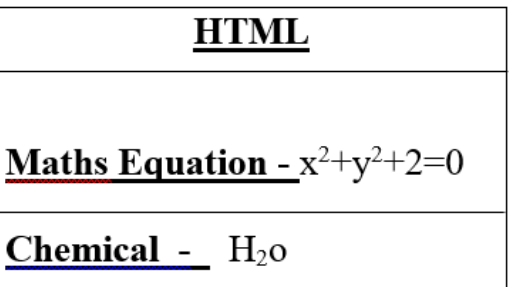